# CS 360 Programming Languages Day 10 - Foldr

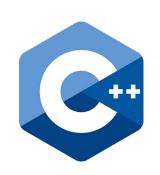

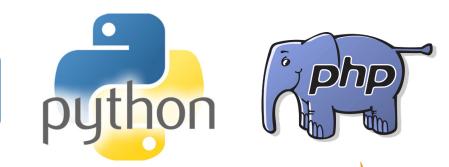

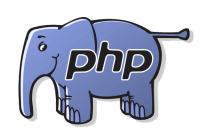

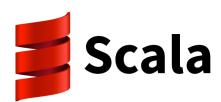

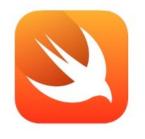

Swift

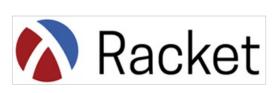

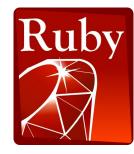

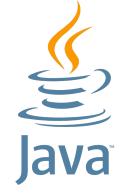

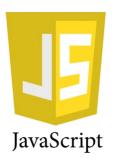

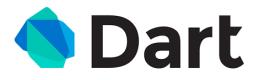

```
(define (length 1st)
  (if (null? lst) 0
    (+ 1 (length (cdr lst)))))
(define (sum-list lst)
 (if (null? lst) 0
    (+ (car lst) (sum-list (cdr lst))))
(define (map func 1st)
 (if (null? lst) '()
    (cons (func (car 1st)) (map func (cdr 1st))))
```

#### All of these have:

- A base case when the list is null (orange)
- A return value for the base case (green)
- A recursive case where we combine (red) something with the car of the list (purple) with a recursive call on the cdr (blue)

#### One function to rule them all

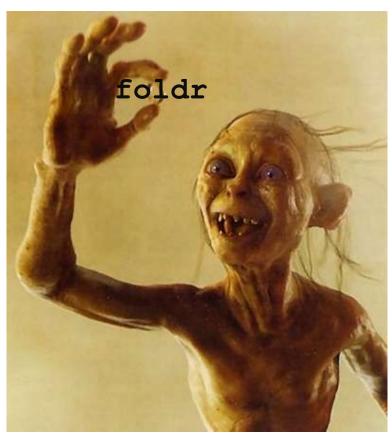

## (foldr func base lst)

Say 
$$1st = '(1 2 3)$$

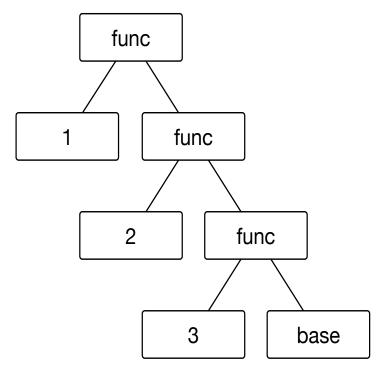

- Foldr applies **func** repeatedly to pairs of items, starting from the right end of the list.
- The first two items are the last item in the list and the base element.
- The function must be a function of two items.

```
(f 1 (f 2 (f 3 base)))
```

- In general, for lst = (x1 x2 ... xn)
- (f x1 (f x2 (f x3 (f ... (f xn base)))...)

## Examples

```
• (foldr + 0 lst)
```

```
• (foldr (lambda (item acc) (+ 1 acc)) 0 lst)
```

### Examples with foldr

These are useful and do not use "private data"

```
(define (f1 lst) (foldr + 0 lst))
(define (f2 lst)
  (foldr (lambda (x acc) (and (>= x 0) acc)) #t lst))
```

These are useful and do use "private data"

#### You try:

- Write reverse using foldr.
- Write max using foldr.
  - Try to make it so the "base" argument to foldr is not a huge negative number. (write it this way first if it's easier, then change it)
- Write map using foldr.
- Write filter using foldr.